## **How to Add a Credit Card to DTX Studio™ Go**

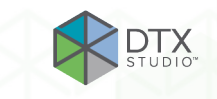

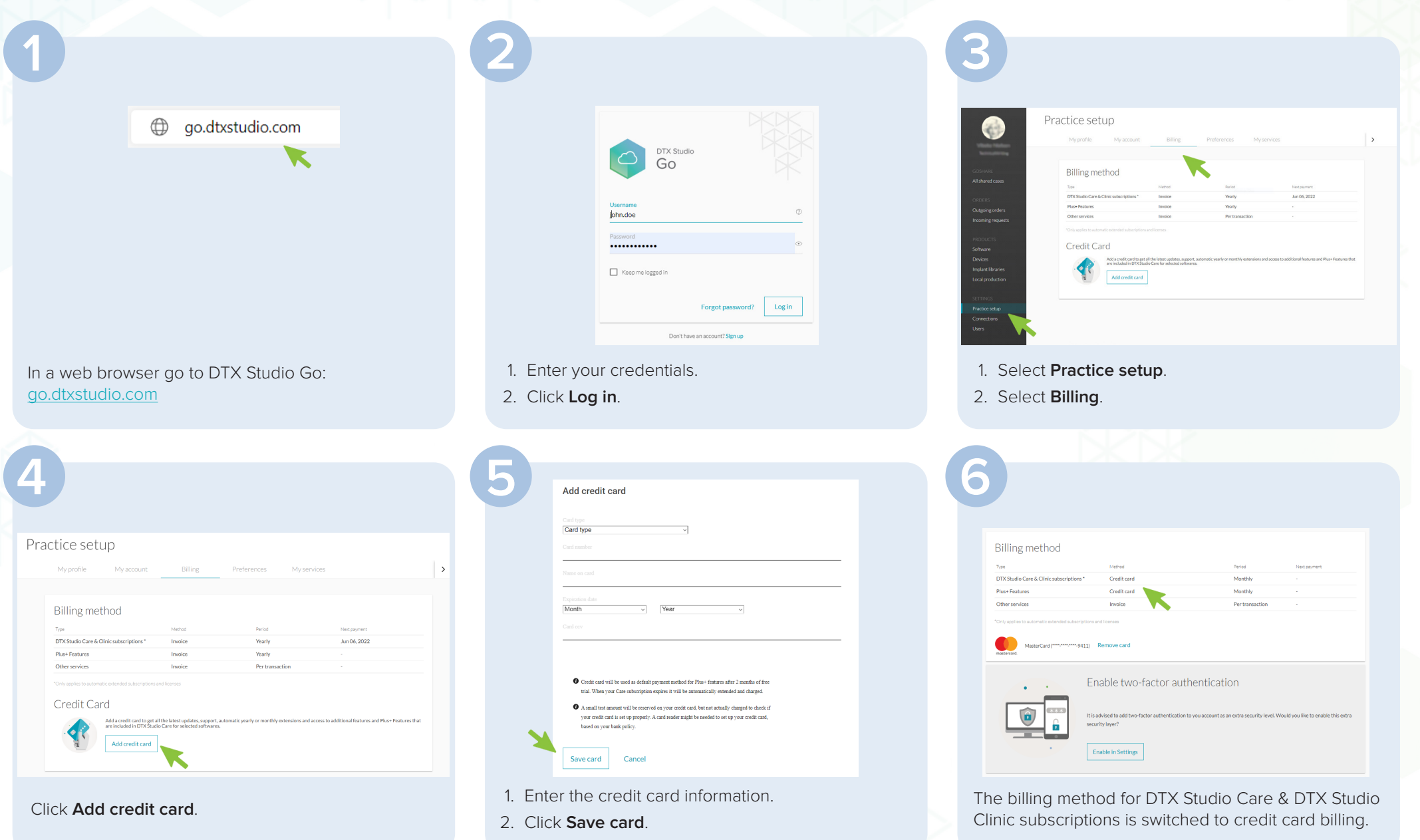